## **Windows 7 EXtreme DRACONIS EDITION V3 SP1 (x64) German.iso**

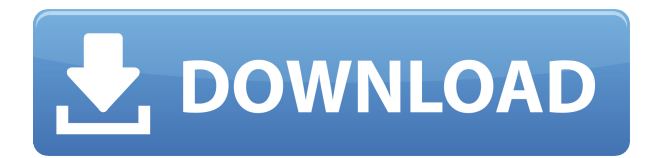

One note: you will need a program called chntool to change the UAC setting. I do not have it, and have not messed with UAC in years. 2. Remove the disc from the drive. 3. Put the disc back into the drive and Windows should come up and tell you 4. Select the Install option. 5. Select the Custom option. 6. Enter the following in the space provided (STARTING FROM THE END) IP=0.0.0.0 MAC=18-7a-a-7a-5c-4e-18-50 PID=0 PROTOCOL=255 Host=0.0.0.0 Now take note of IP=0.0.0.0 and MAC=18-7a-a-7a-5c-4e-18-50. Once Windows installs on the Virtual Machine, you should have the desktop open. 7. Keep in mind you cannot run an ISO file from within Windows. You will need to use Virtualbox, VMware, or your VM program of choice. 8. Remove the disk from the Virtual Machine. 9. Put the disc back into the drive and replace the old ISO with the new one. Make sure you have something on the hard drive as we are going to skip the standard disc checking and installing process. 10. Select the Install option. 11. Select the Custom option. 12. Enter the following in the space provided (STARTING FROM THE END)  $IP=0.0.0.0$  MAC=18-7a-a-7a-5c-4e-18-50 PID=0 PROTOCOL=255 Host=0.0.0.0 Now take note of IP=0.0.0.0 and MAC=18-7a-a-7a-5c-4e-18-50. You may need to reboot to Windows after install is complete. At this point you can install as normal (you should have the desktop up and running now). Now take note of the IP=0.0.0.0 and MAC=18-7aa-7a-5c-4e-18-50. Once you have installed, you can go back into the VM, remove the new ISO, and put the old one back in. Now boot off

## **Windows 7 EXtreme DRACONIS EDITION V3 SP1 (x64) German.iso**

0644bf28c6

<http://alluneed.company/?p=29250>

<https://www.studio-mozart.com/2023/01/14/jab-tak-hai-jaan-2012-hindi-720p-dvdrip-x264-hon3y/> <https://lamachodpa.com/wp-content/uploads/2023/01/Electric-Mobile-Studio-2012-Key-FULL.pdf> <http://moonreaderman.com/maine-gandhi-ko-nahin-mara-5-full-patched-movie-hd-1080p-in-hindi/> <https://www.accademianauticacamform.it/online-bahis-sitesi-scripti/> <http://www.ateropedia.org/wp-content/uploads/2023/01/thanhelo.pdf> [https://thebluedispatch.com/pdf-tabular-modeling-in-microsoft-sql-server-analysis-services-2nd-editio](https://thebluedispatch.com/pdf-tabular-modeling-in-microsoft-sql-server-analysis-services-2nd-edition-developer-reference/) [n-developer-reference/](https://thebluedispatch.com/pdf-tabular-modeling-in-microsoft-sql-server-analysis-services-2nd-edition-developer-reference/)

<https://kumarvihaan.in/arcsoft-totalmedia-35-download-upd-windows-8-40/>

<https://www.mozideals.com/advert/connectix-virtual-pc-5-2-420-download/>

<https://mdotm.in/despicable-me-3-english-mp4-tamil-full-movie-free-download/>

[https://thetraditionaltoyboxcompany.com/wp-content/uploads/2023/01/Molecular-Genetics-Of-Bacteri](https://thetraditionaltoyboxcompany.com/wp-content/uploads/2023/01/Molecular-Genetics-Of-Bacteria-Snyder-Pdf-Free-FREE-Download.pdf) [a-Snyder-Pdf-Free-FREE-Download.pdf](https://thetraditionaltoyboxcompany.com/wp-content/uploads/2023/01/Molecular-Genetics-Of-Bacteria-Snyder-Pdf-Free-FREE-Download.pdf)

<https://thai-news.net/wp-content/uploads/2023/01/darnoba.pdf>

<http://wolontariusz.com/advert/hd-online-player-solucionario-de-william-lambe/>

<https://sarabhumi.com/kinobodysuperherobulkingpdf446/>

<https://earthoceanandairtravel.com/2023/01/14/istore-xpress-crack-best/>

<http://www.cpakamal.com/adobe-media-encoder-cc-2019-13-0-2-crack-mac-osx-top/>

<https://charityhamlet.com/2023/01/14/uruvam-1991-download-tamil-movie-97-upd/>

<http://mauiwear.com/lean-in-for-graduates-epub/>

<https://teenmemorywall.com/imagenes-de-la-maestra-shigure-kosaka-desnuda-de-kenichi-better/> <https://kmtu82.org/the-bedford-researcher-5th-edition-pdf-30/>